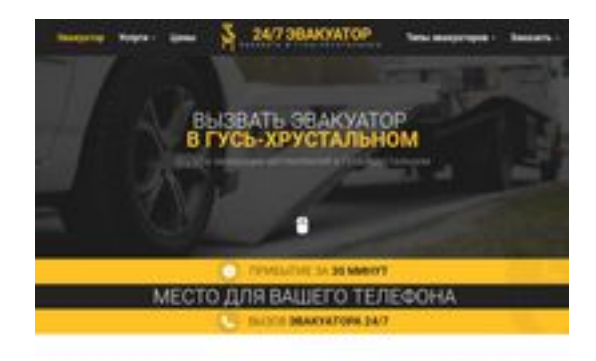

### **Analisi sito web ghrustalnii.glavtrak.ru**

Generato il Aprile 16 2021 08:50 AM

**Il punteggio e 60/100**

**SBANDGgepeeker** 

#### **SEO Content**

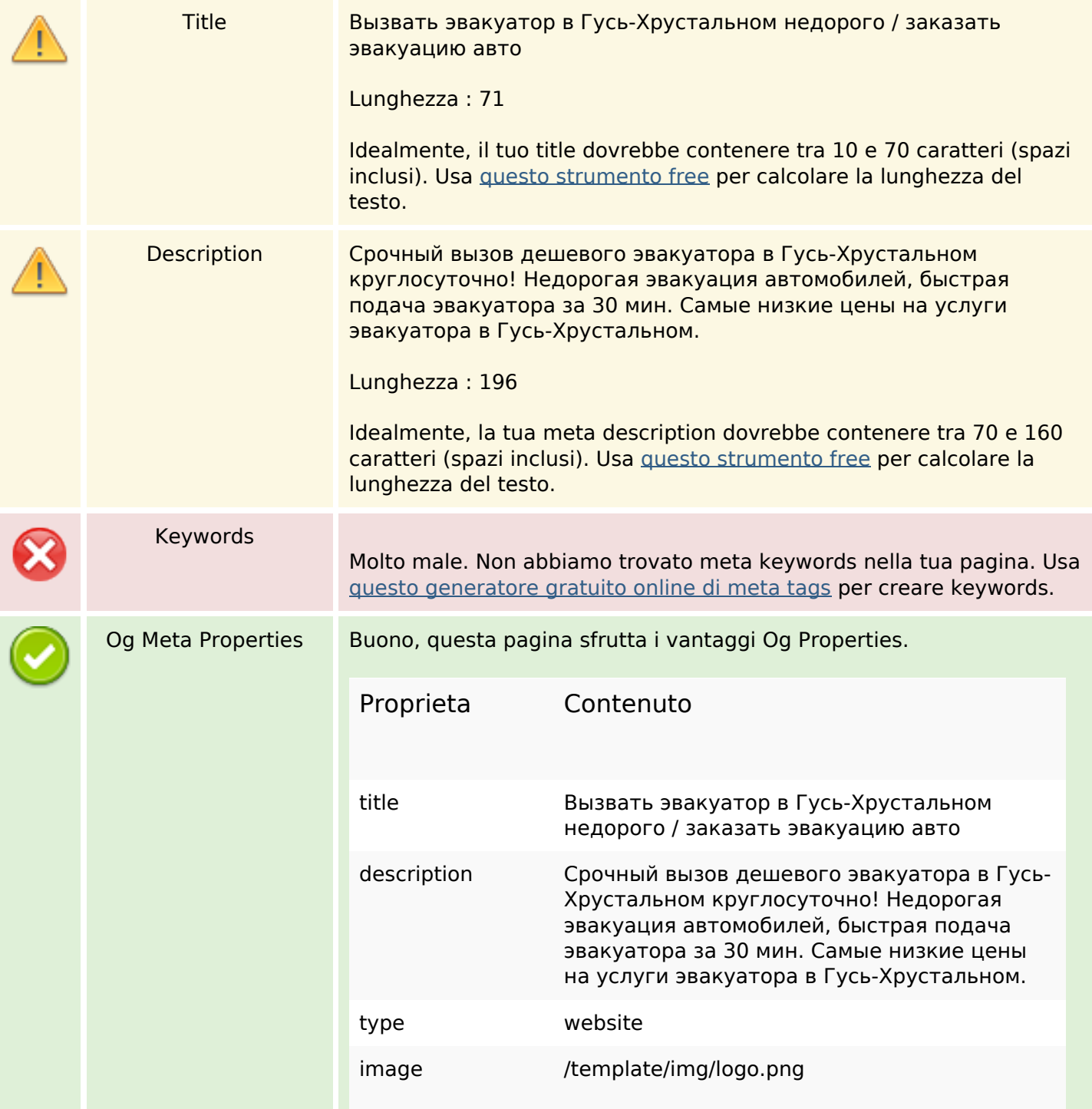

#### **SEO Content**

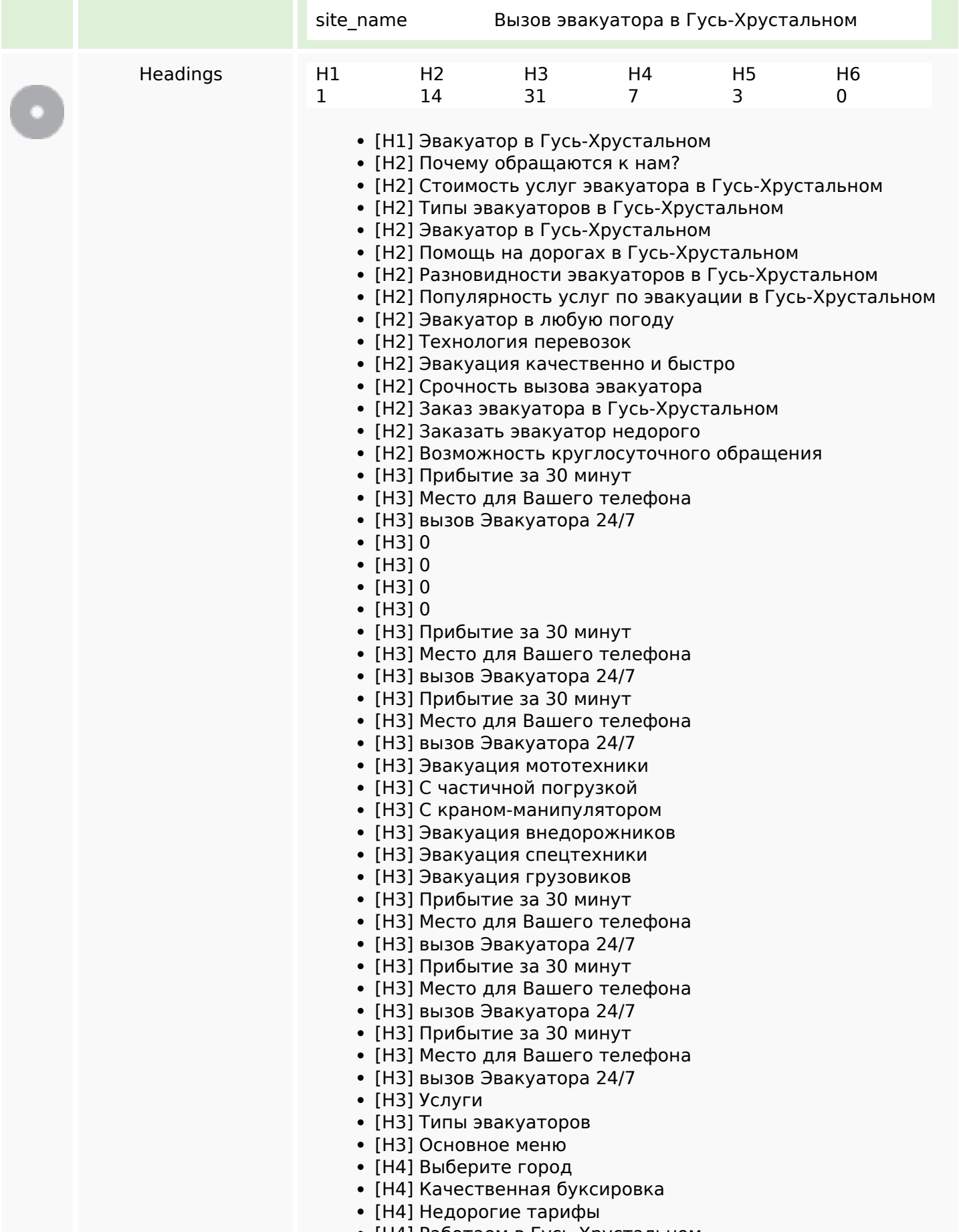

[H4] Работаем в Гусь-Хрустальном

### **SEO Content**

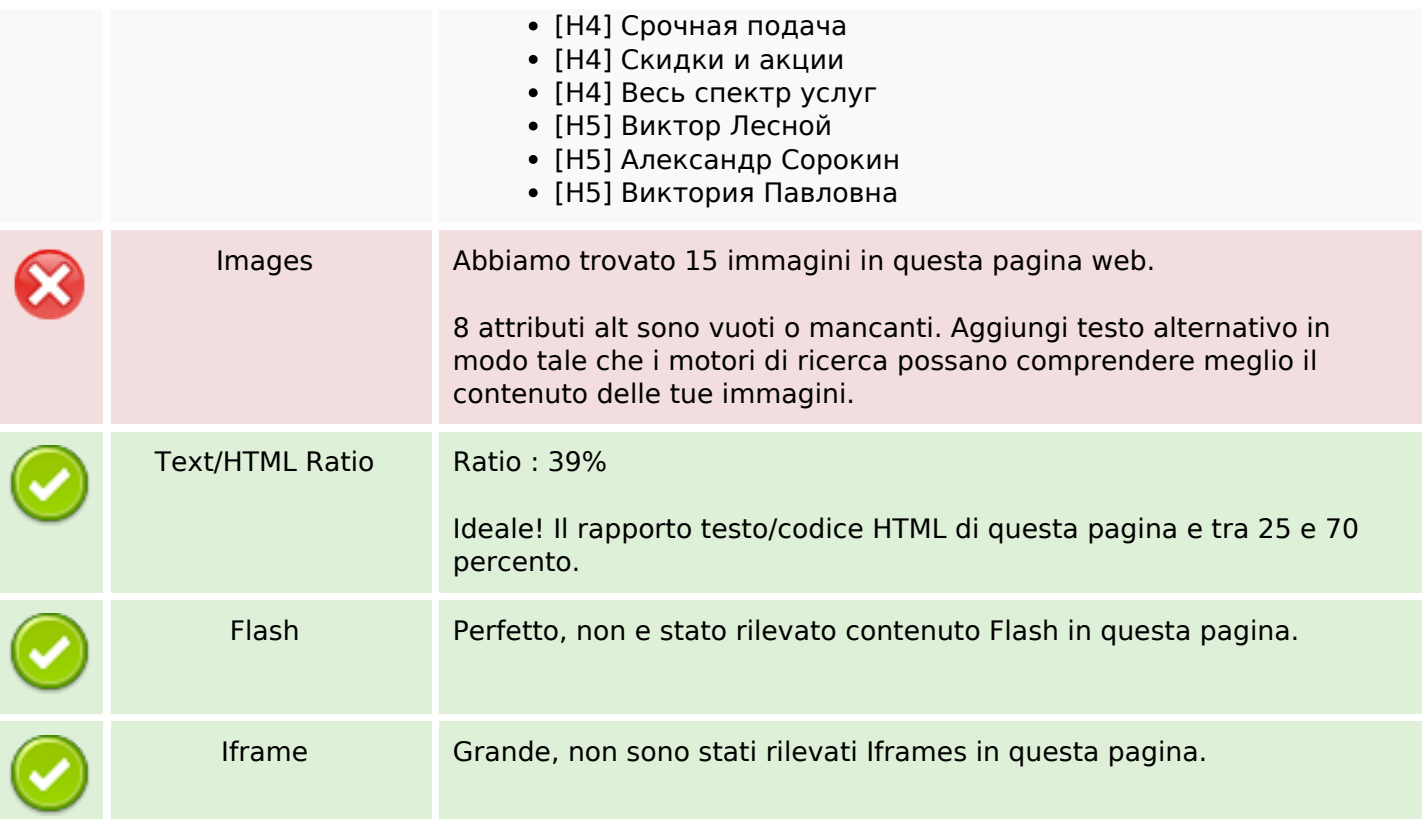

### **SEO Links**

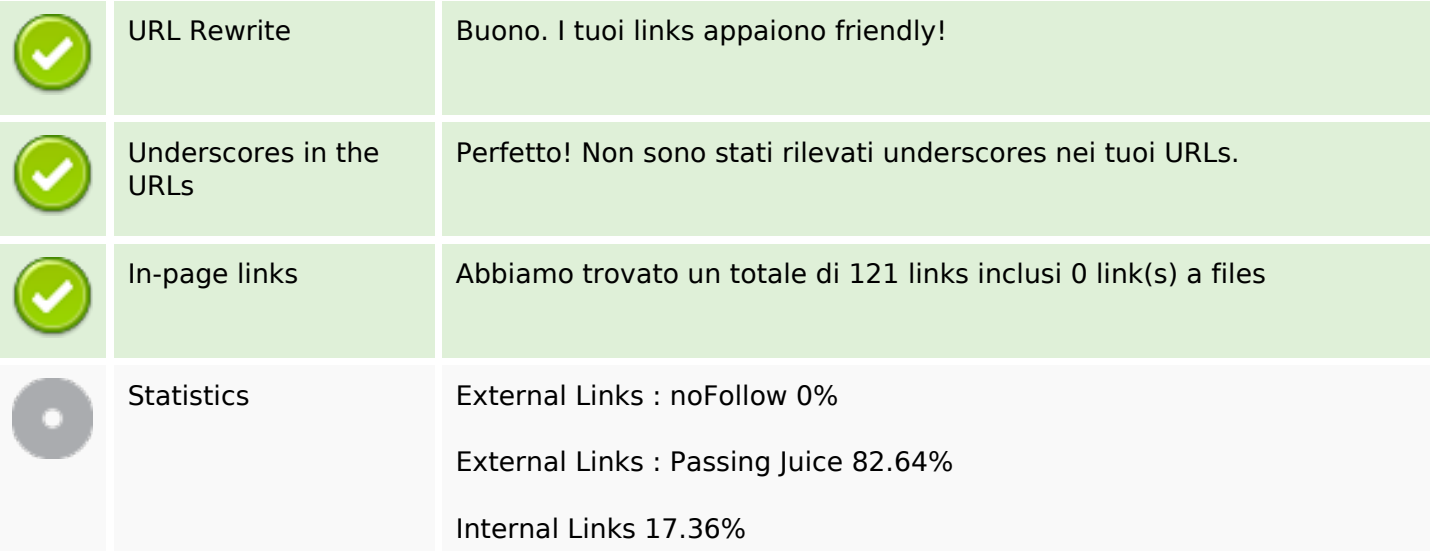

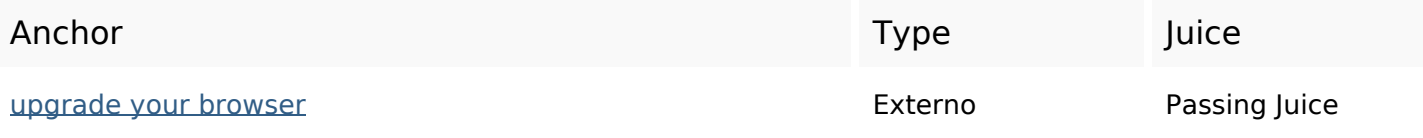

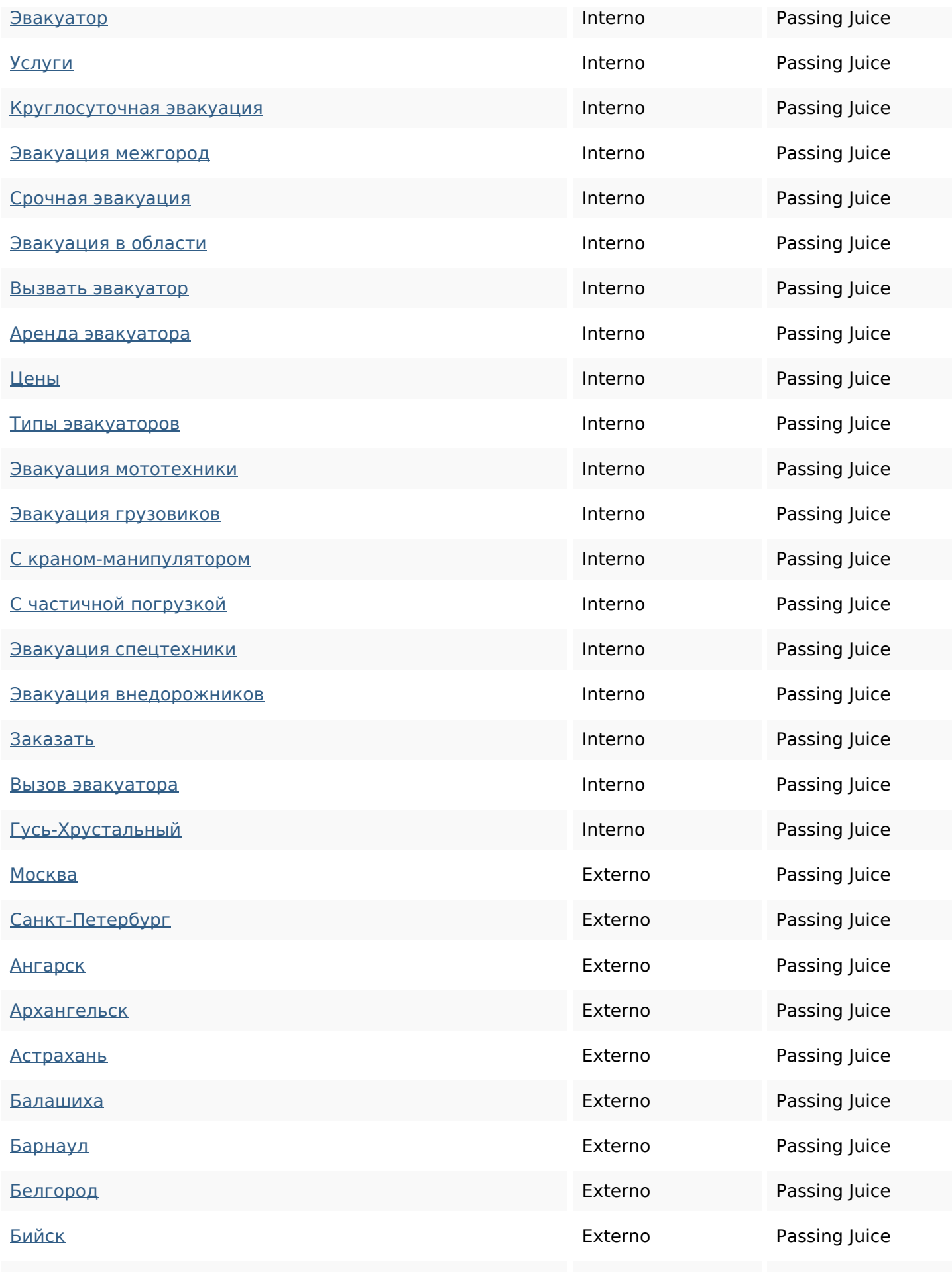

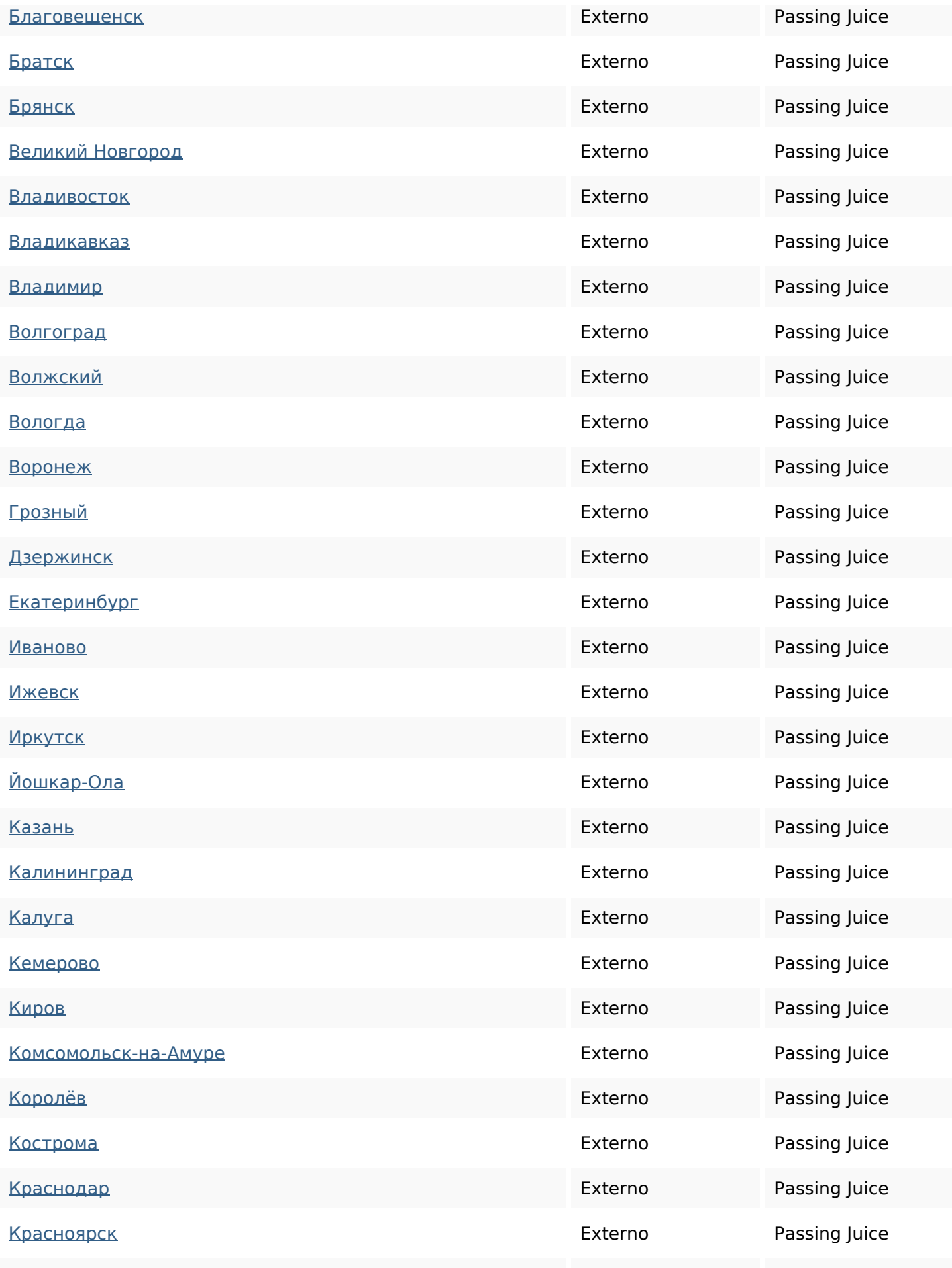

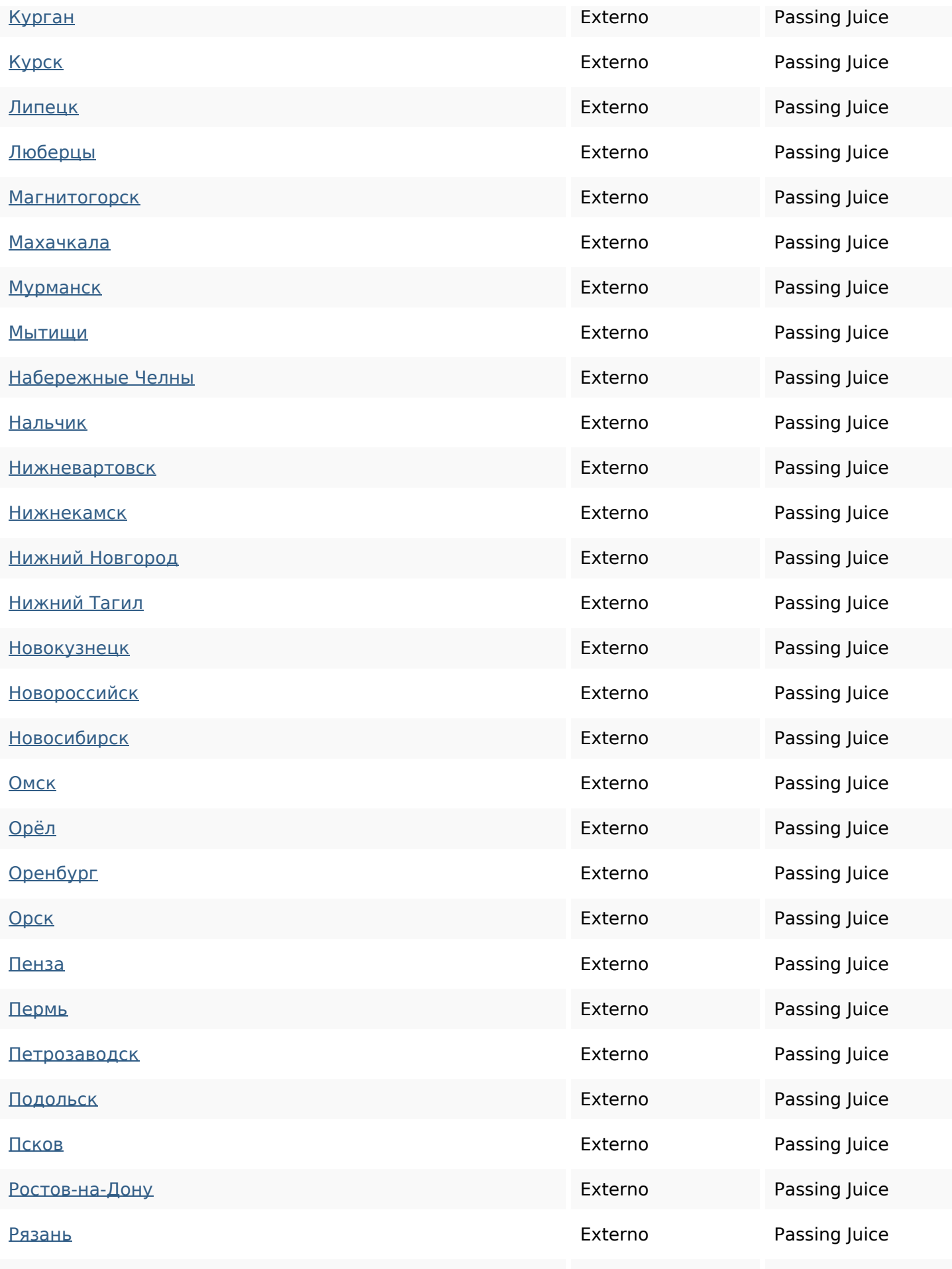

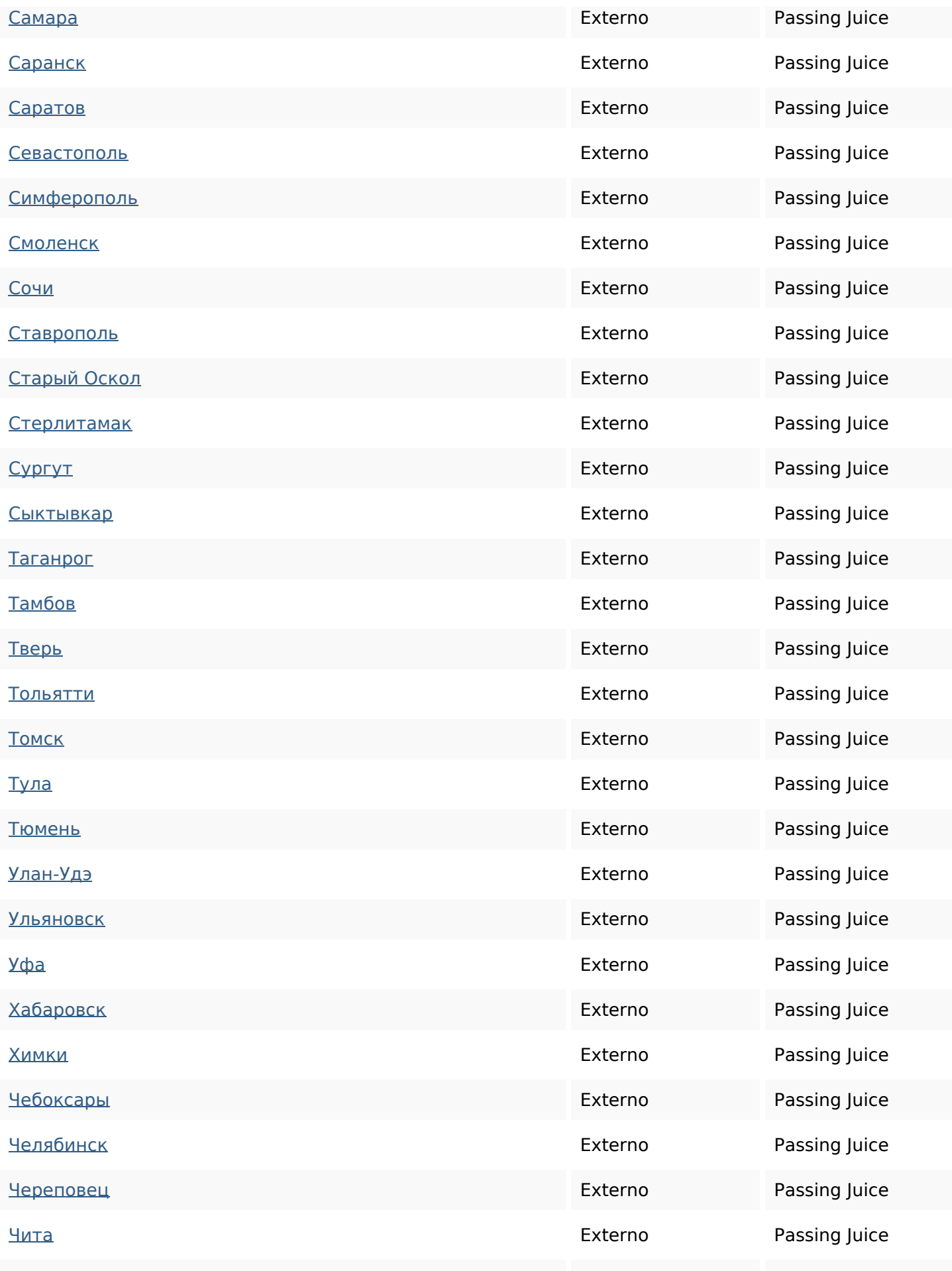

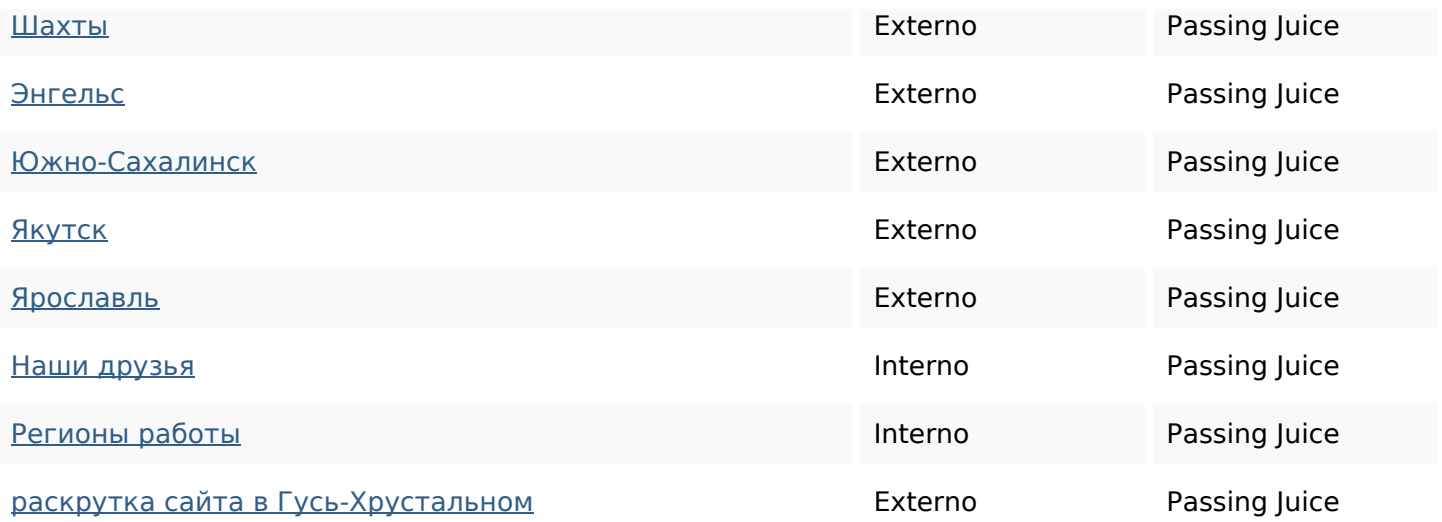

## **SEO Keywords**

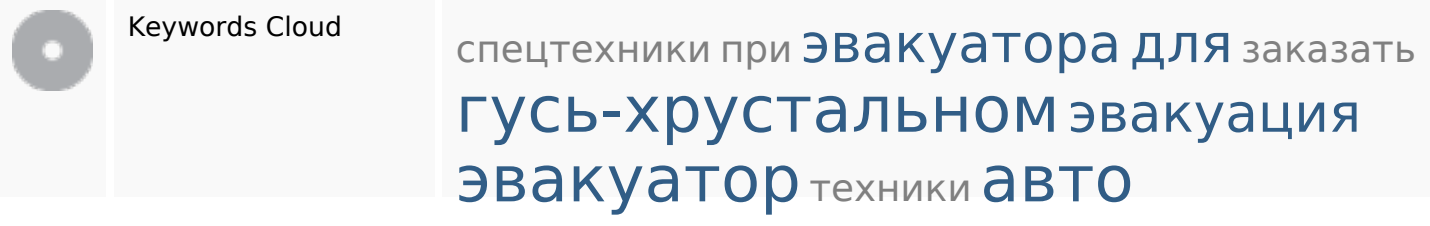

## **Consistenza Keywords**

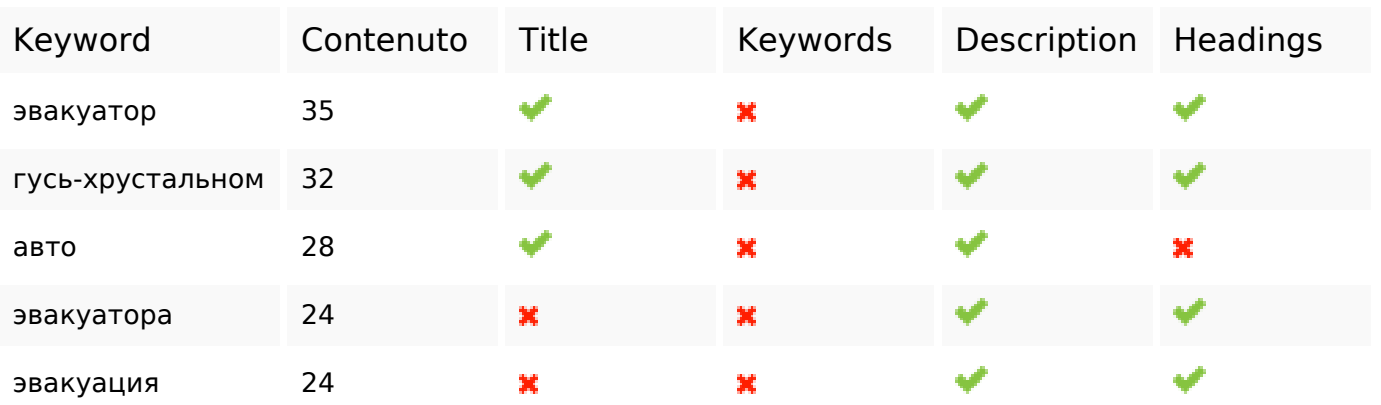

## **Usabilita**

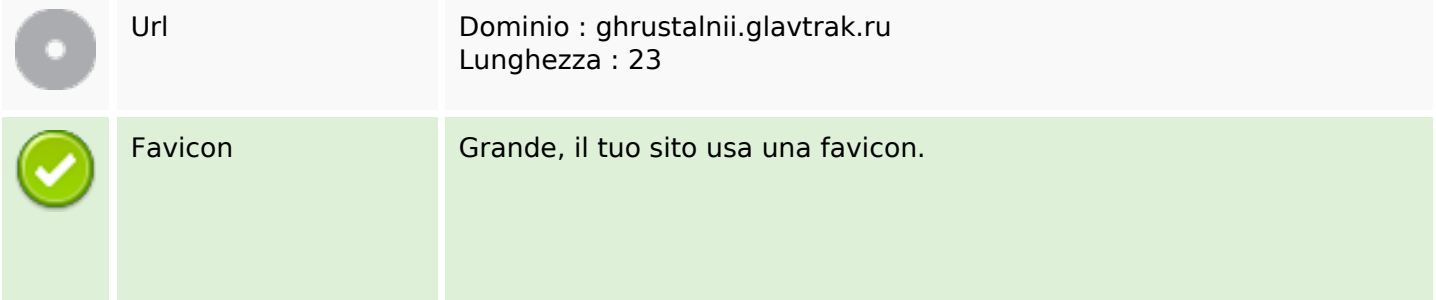

### **Usabilita**

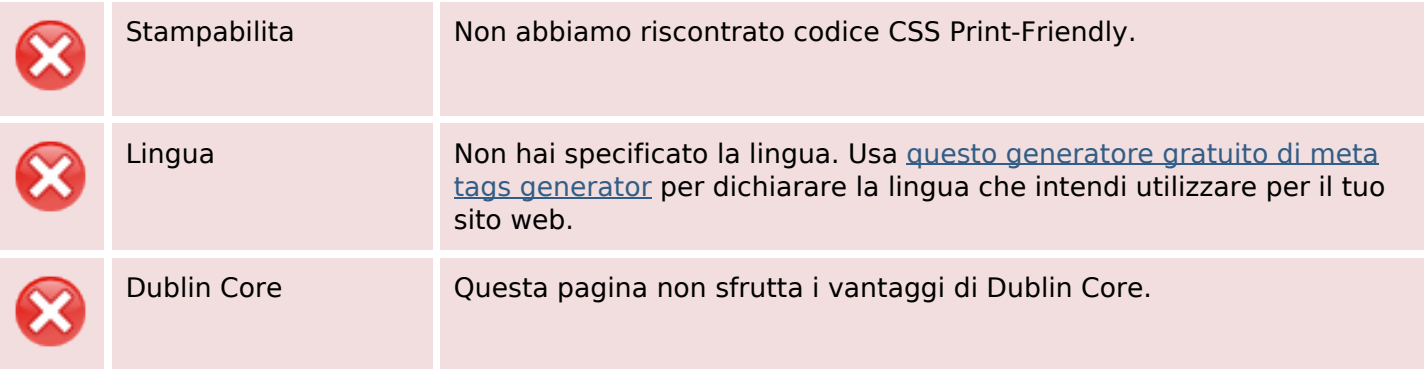

#### **Documento**

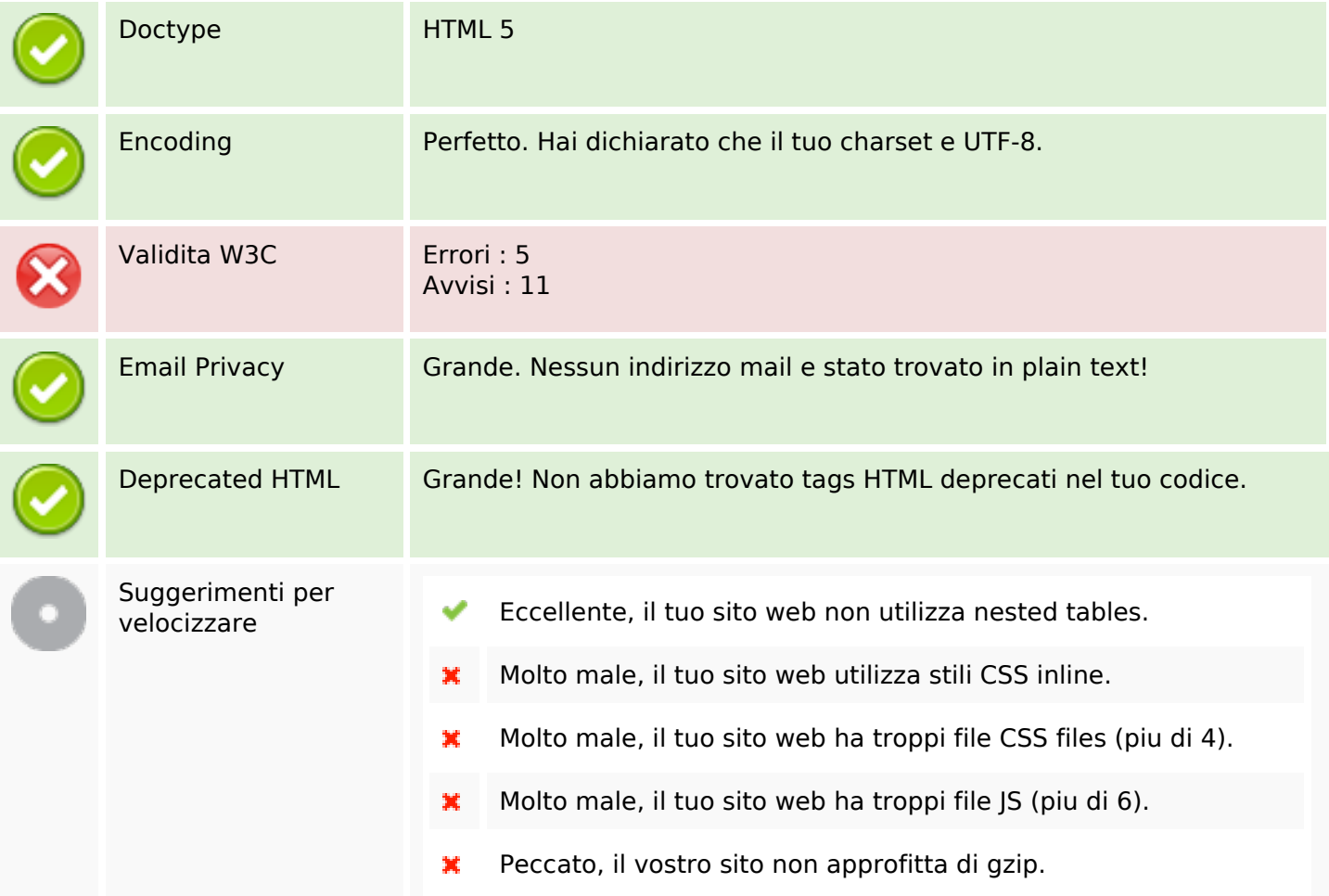

### **Mobile**

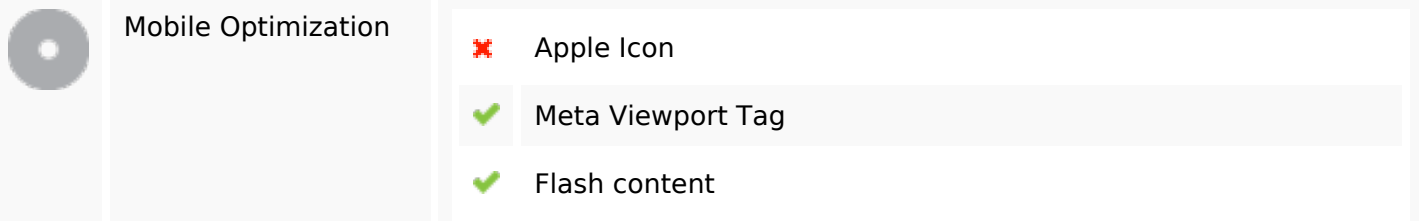

#### **Ottimizzazione**

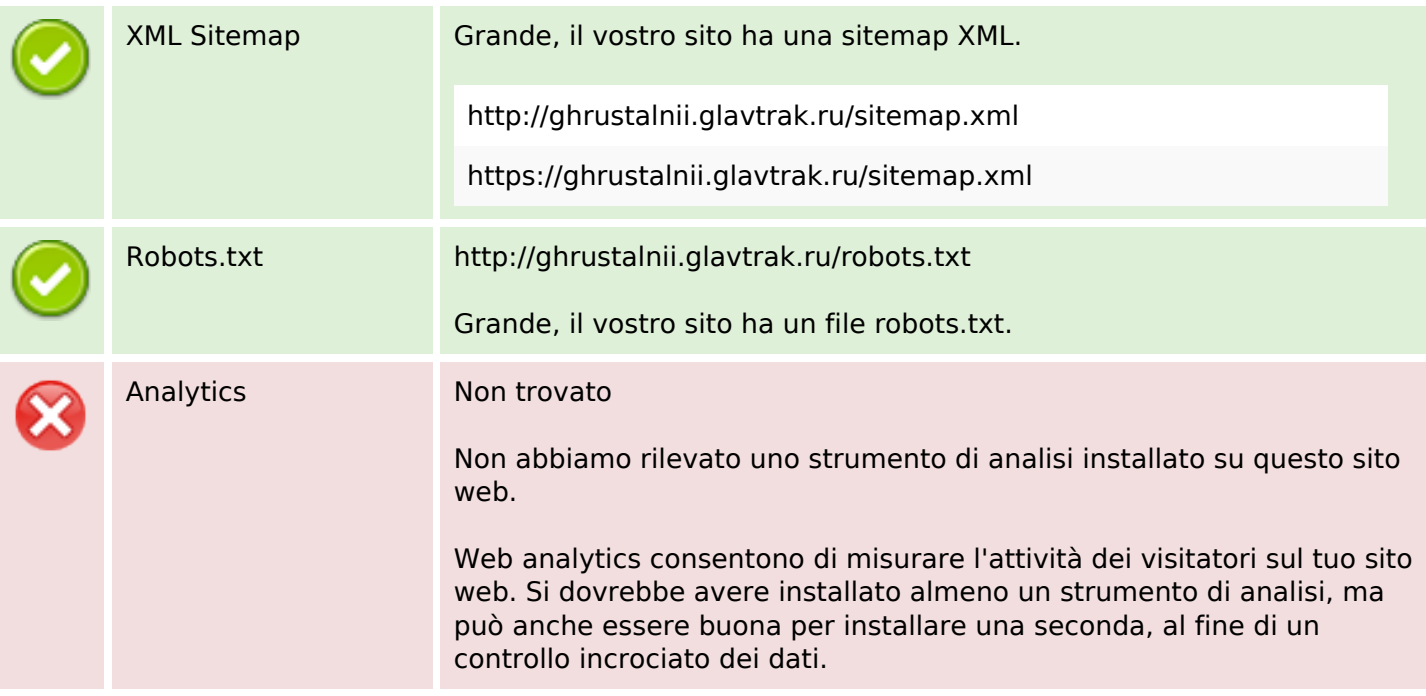